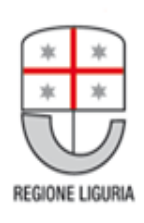

# **Ricetta elettronica e ricetta dematerializzata**

**G. Paoli Regione Liguria** 24 Maggio 2013

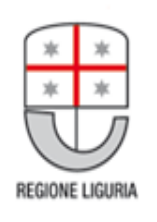

## **La (principale) normativa: una storia che parte da lontano**

#### **NAZIONALE:**

- Articolo 50 Legge 30 settembre 2003, n. 269, convertito con modificazioni dalla legge 24 novembre 2003, n. 326 e successive modifiche, relativi alle "Disposizioni in materia di monitoraggio della spesa nel settore sanitario e di appropriatezza delle prescrizioni sanitarie";
- DPCM 26 marzo 2008 Applicazione delle disposizioni di cui al comma 5-bis dell'articolo 50 legge 24 novembre 2003, n. 326 - Regole tecniche per il collegamento in rete dei medici del SSN di cui al comma 2 per la trasmissione telematica dei dati delle ricette al Ministero dell'economia e delle finanze e delle certificazioni di malattia all'INPS (Gazzetta Ufficiale n. 124 del 28 maggio 2008)
- Art. 11, comma 16 del D.L. 78/2010 prevede, tra l'altro, che l'invio telematico dei predetti dati sostituisce a tutti gli effetti la prescrizione medica in formato cartaceo;
- **DECRETO 2 novembre 2011 - Dematerializzazione della ricetta medica cartacea, di cui all'articolo 11, comma 16, del decreto-legge n. 78 del 2010 (Progetto Tessera Sanitaria);**
- DECRETO 1 marzo 2012 Agenda Digitale Italiana (ADI) e DECRETO 18 ottobre 2012 Ulteriori misure urgenti per la crescita del Paese - c.d. provvedimento Crescita 2.0 - misure per l'applicazione concreta dell'ADI: identità digitale, PA digitale/Open data, istruzione digitale, sanità digitale, divario digitale, pagamenti elettronici e giustizia digitale.

#### **REGIONALE**:

– Programma Triennale di Sviluppo della società dell'Informazione in Liguria (PTSIL) 2012 -2014: il Programma pone esplicitamente lo sviluppo della prescrizione elettronica tra i principali servizi di gestione operativa per cittadini e operatori.

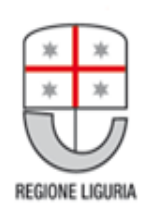

## **Ricetta elettronica e dematerializzata: che differenza c**'**è?**

### **Ricetta elettronica (ieri/oggi):**

- la ricetta rossa c'è
- i dati della ricetta vengono trasmessi in rete
- la ricetta viene identificata dal codice del poligrafico
- i dati in formato elettronico sono un ausilio alla gestione

### **Ricetta dematerializzata (oggi/domani):**

- la ricetta rossa del poligrafico non c'è più
- i dati della ricetta vengono stampati su un normale foglio bianco (promemoria)
- la ricetta viene identificata con un nuovo codice (stampato sul promemoria)
- i dati in formato elettronico sostituiscono la ricetta su carta

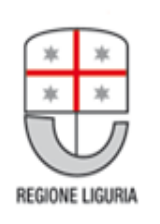

# **Ricetta elettronica (ieri/oggi):**

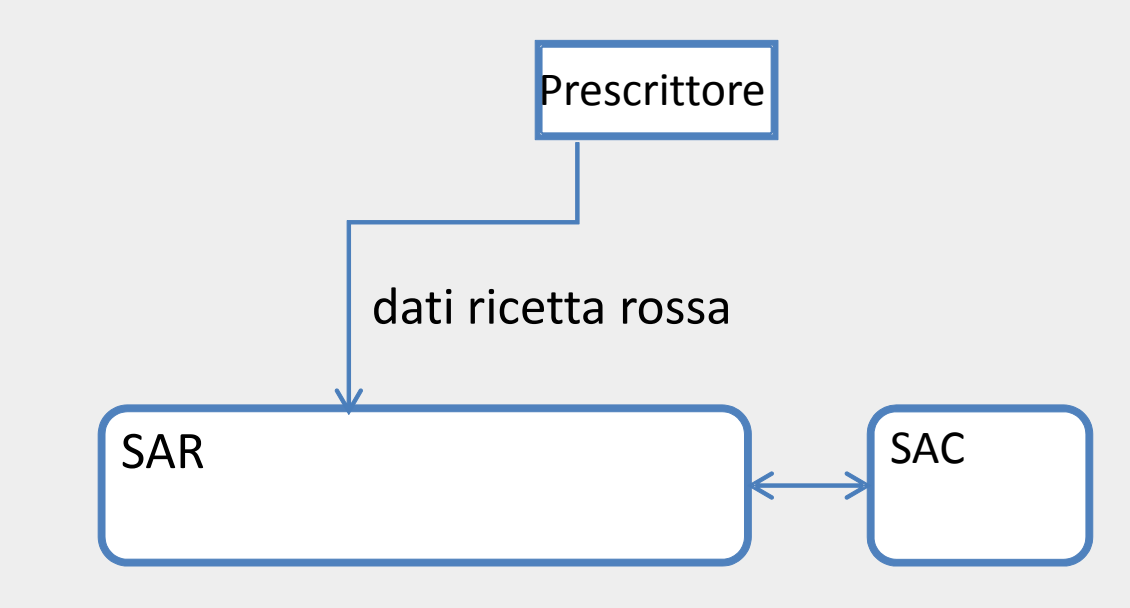

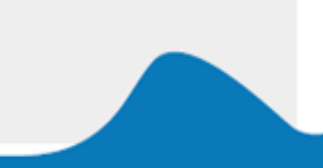

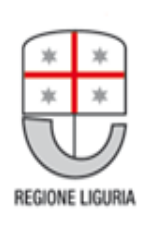

## **Ricetta dematerializzata (oggi/domani):**

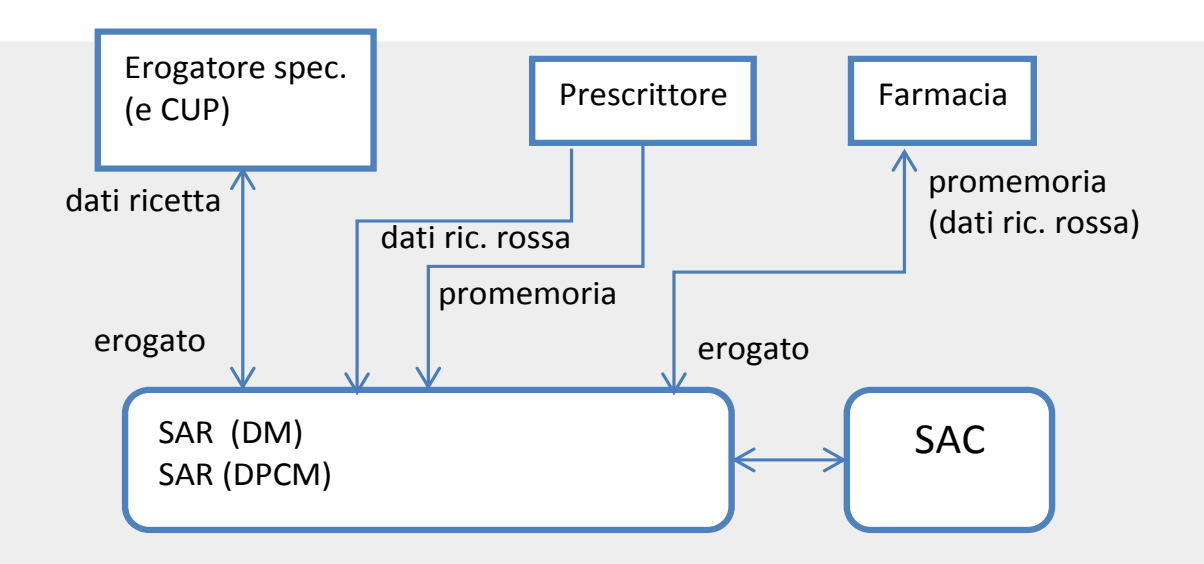

•La prescrizione (specialistica e farmaceutica) dematerializzata viene inviata al SAR, che ne manda copia al MEF (SAC). Anche i dati delle ricette rosse, fino a che esisteranno, vengono inviate al sistema regionale che ne manda copia al SAC;

- •Gli erogatori per la parte specialistica e farmaceutica e il CUP parlano con il sistema regionale.
- •il sistema SAR regionale disporrebbe di tutte le prescrizioni (sia quelle dematerializzate, sia quella con ricetta rossa).

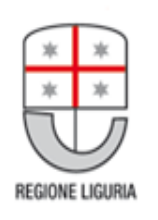

## **Ricetta farmaceutica dematerializzata**

### **Il medico:**

prescrive su PC e la ricetta è (immediatamente) disponibile sul sistema informativo regionale (e nazionale)

### **Il cittadino:**

riceve dal medico un foglio (promemoria) con un codice a barre che identifica la ricetta (numero ricetta elettronica – NRE)

### **Il farmacista:**

- 1. legge dal promemoria l'identificativo della ricetta , dalla TS il codice fiscale, e interroga il sistema regionale
- 2. riceve dal sistema regionale i dati della ricetta
- 3. inserisce i codici di ciascuna confezione e, al termine, chiude la ricetta
- 4. appone le fustelle sul promemoria (che ritira)

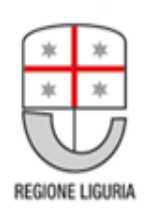

## **Ricetta specialistica dematerializzata**

### **Il medico:**

prescrive su PC e la ricetta è (immediatamente) disponibile sul sistema informativo regionale (e nazionale)

### **Il cittadino:**

riceve dal medico un foglio (promemoria) con un codice a barre che identifica la ricetta (numero ricetta elettronica – NRE)

### **L'operatore cup:**

- 1. Reupera dal sistema l'identificativo della ricetta , dalla TS il codice fiscale, e interroga il sistema regionale
- 2. riceve dal sistema regionale i dati della ricetta
- 3. Prenota la prestazione

### **L'operatore ospedaliero**

- 1. Richiama la ricetta
- 2. Eroga la prestazione
- 3. al termine, chiude la ricetta

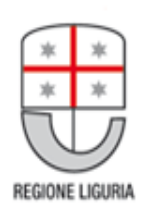

## **La** "**vita**" **della ricetta dematerializzata**

## La ricetta (principalmente) può essere:

- 1. Erogabile (a seguito della prescrizione)
- 2. Visualizzata e presa in carico esclusivo
- 3. Erogata (gestione erogazioni parziali)

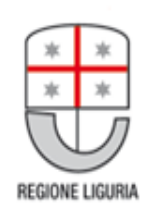

## **Alcune domande …..**

### **Quando si può erogare una ricetta?**

- se la si trova interrogando il sistema regionale
- se risulta libera (ovvero 'erogabile')

### **Cosa succede se il sistema informatico non funziona?**

- si consegnano i farmaci/si esegue la prestazione di specialistica leggendo il promemoria
- si inviano i dati appena possibile

### **Cosa succede se non posso consegnare i farmaci/erogare la prestazione?**

– devo liberare la ricetta

#### **Cosa succede se non posso consegnare tutti i farmaci?**

– è possibile fare un'erogazione parziale

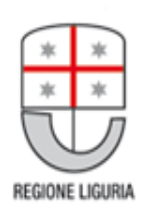

# **Generazione di una ricetta erogabile – STEP1**

### **Il medico:**

prescrive su PC e la ricetta è (immediatamente) disponibile sul sistema informativo regionale (e nazionale)

## **Il cittadino:**

riceve dal medico un foglio (promemoria) con un codice a barre che identifica la ricetta

## **Ricetta erogabile**

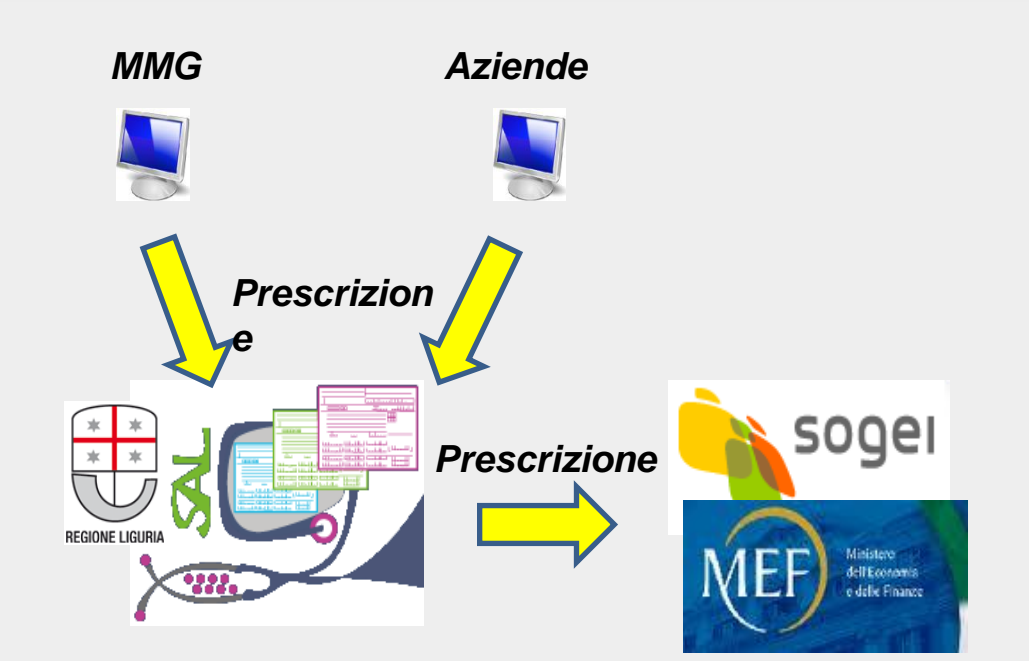

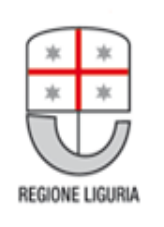

## **Visualizzazione e presa in carico – step 2**

### **Il cup:**

- 1. legge dal promemoria l'identificativo della ricetta, dalla TS il codice fiscale, e interroga il sistema regionale
- 2. riceve dal sistema regionale i dati della ricetta
- 3. Prenota la prestazione

## *Farmacia Aziende (diretto) PrenotazionePrescrizion e* sogel dell'Economia e delle Finance

## **Ricetta visualizzata e presa in carico esclusivo**

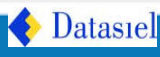

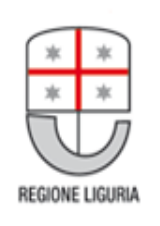

## **Visualizzazione e presa in carico – step 2**

### **Il farmacista :**

- *Farmacia* interroga il sistema 1. legge dal promemoria l'identificativo della ricetta, dalla TS il codice fiscale, e regionale
- 2. riceve dal sistema regionale i dati della ricetta

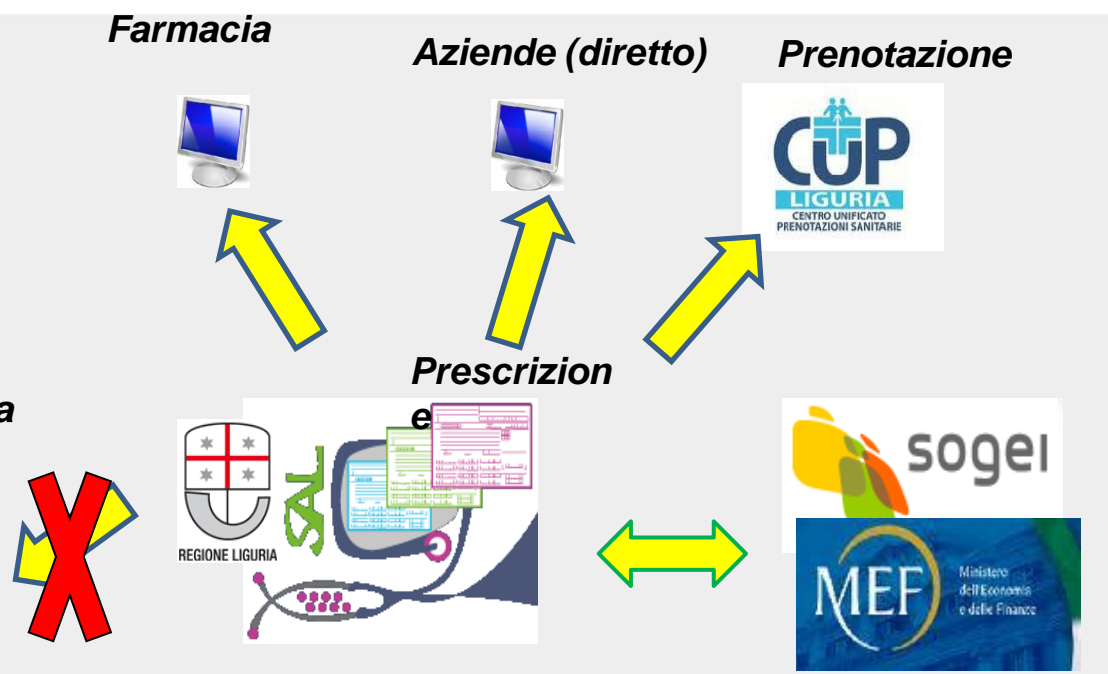

**Ricetta visualizzata e presa in carico esclusivo**

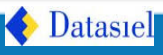

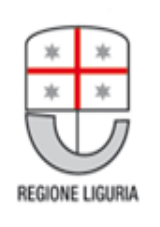

## **Erogazione e chiusura – step 3**

### **Il farmacista:**

- 1. legge dal promemoria l'identificativo della ricetta, dalla TS il codice fiscale, e interroga il sistema regionale
- 2. riceve dal sistema regionale i dati della ricetta
- **3. Inserisce i codici di ciascuna confezione e, al termine, chiude la ricetta**

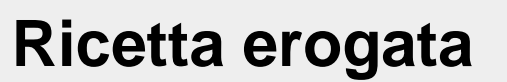

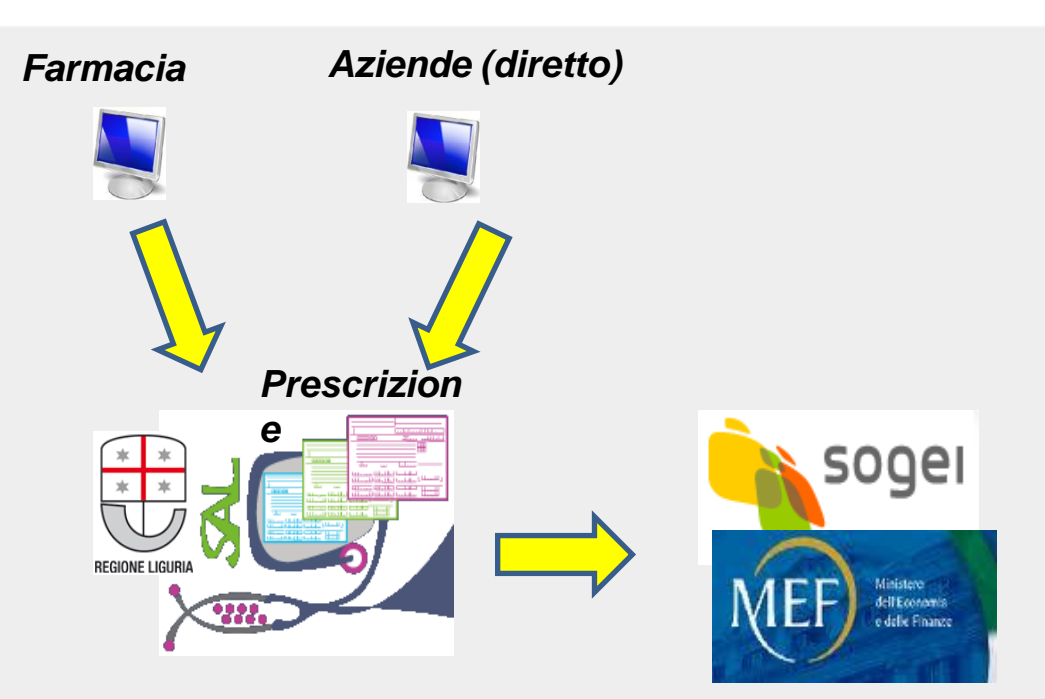

#### *Base Dati Prescrizioni*

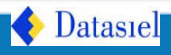

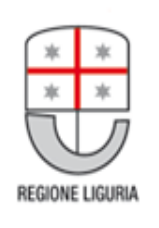

## **Erogazione e chiusura – step 3**

### **L'ambulatorio:**

- 1. legge dal promemoria l'identificativo della ricetta, dalla TS il codice fiscale, e interroga il sistema regionale
- 2. riceve dal sistema regionale i dati della ricetta
- **3. Eroga la prestazione e chiude la ricetta**

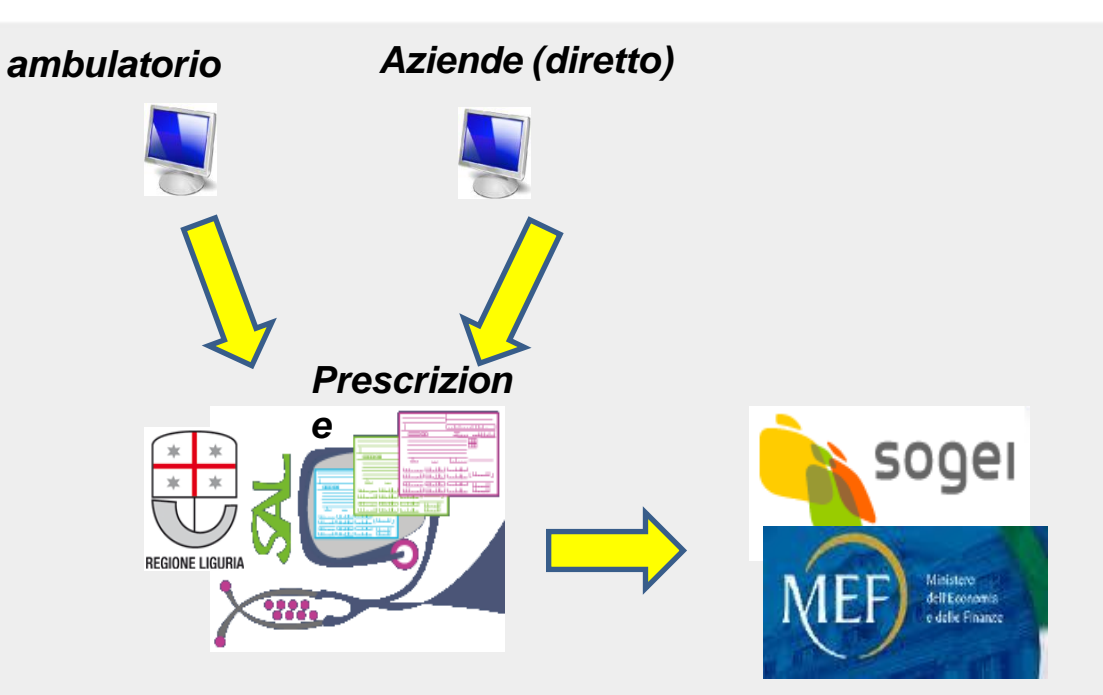

## **Ricetta erogata**

*Base Dati Prescrizioni*

**Datasiel** 

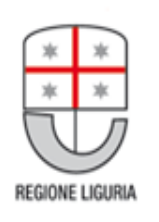

## **Vantaggi e svantaggi**

## **Vantaggi**

- **controlli in tempo reale!**
- **non bisogna più mandare i dati dell'art. 50**

## **Svantaggi**

– **il sistema informatico (o la connessione) potrebbe non funzionare o essere lento …**

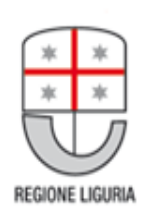

## Grazie dell'attenzione